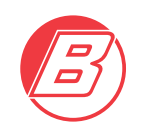

### **COOKIE POLICY**

#### **COSA SONO I COOKIE**

Un cookie è un semplice file di testo che viene memorizzato sul computer o dispositivo mobile dell'utente dal server di un sito web e che può essere letto o recuperato dal server stesso. I cookie possono essere memorizzati in modo permanente sul Suo computer ed avere una durata variabile (c.d. cookie persistenti), ma possono anche svanire con la chiusura del browser o avere una durata limitata (c.d. cookie di sessione).

I cookie possono essere installati dal sito che sta visitando (c.d. cookie tecnici) o possono essere installati da altri siti web (c.d. cookie di terze parti).

#### **COOKIE DEL BROWSER**

La maggioranza dei Browser sono inizialmente configurati per accettare automaticamente i Cookie per migliorarne l'esperienza dell'utente. Gli utenti possono scegliere di impostare il loro web browser per rifiutare i cookie o per avvisarli quando questi vengono inviati. Se vengono impostate queste opzioni alcune parti del Sito potrebbero non funzionare in modo corretto.

#### **COOKIE INSTALLATI SU QUESTO SITO**

## **Cookie tecnici**

*Attività strettamente necessarie al funzionamento e che non richiedono il consenso preventivo dell'utente*

Il sito utilizza cookie per salvare la sessione dell'Utente e per svolgere attività strettamente necessarie al funzionamento del Sito Web:

- non sono utilizzate in alcun modo tecniche informatiche per l'acquisizione diretta di dati personali identificativi dell'utente.
- non viene fatto uso di cookie per la trasmissione di informazioni di carattere personale.
- l'uso dei c.d. cookie di sessione è strettamente limitato alla trasmissione di identificativi di sessione necessari per consentire l'esplorazione sicura ed efficiente del sito. (ad es. quelli per impostare la lingua e la valuta)

# **Altre tipologie di Cookie o strumenti terzi che potrebbero installarne**

#### *Visualizzazione di contenuti da piattaforme esterne*

Visualizzazione di contenuti ospitati su piattaforme esterne direttamente all'interno delle pagine di questo Sito Web e di interagire con essi. Anche nel caso in cui gli Utenti non utilizzino il servizio, il servizio stesso raccoglie dati di traffico relativi alle pagine in cui è installato.

#### **Google Maps (Google Inc.)**

Servizio di visualizzazione di mappe gestito da Google che permette l'integrazione del contenuto all'interno delle pagine del Sito Web.

Dati Personali raccolti: Cookie e Dati di utilizzo Luogo del trattamento: USA – [Privacy Policy](https://www.google.com/intl/it/policies/privacy/)

#### *Statistica*

Servizio che permette al Titolare del Trattamento di monitorare e analizzare i dati di traffico e servono a tener traccia del comportamento dell'Utente.

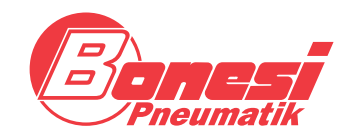

**BONESI PNEUMATIK s.r.l.** Via A. Robino n. 117 20025 Legnano (MI) Italy

P.I. / C.F. 10396340159 C.C.I.A.A. MI 1373315 Cap. Soc. € 98.800 i.v.

www.bonesipneumatik.it info@bonesipneumatik.it Phone +39 0331 448000 Telefax +39 0331 448070

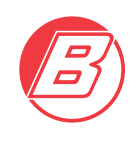

#### **Google Analytics (Google Inc.)**

Google Analytics è un servizio di analisi web fornito da Google Inc. ("Google"). Google utilizza i Dati Personali raccolti allo scopo di tracciare ed esaminare l'utilizzo di questo Sito Web, compilare report e condividerli con gli altri servizi sviluppati da Google.

Google potrebbe utilizzare i Dati Personali per contestualizzare e personalizzare gli annunci del proprio network pubblicitario.

Dati Personali raccolti: Cookie e Dati di utilizzo Luogo del trattamento: USA – [Privacy Policy](https://www.google.com/intl/it/policies/privacy/)

#### **IMPOSTAZIONI DEL BROWSER: COME FACCIO A CONTROLLARE I COOKIE**

L'utente/visitatore può modificare tali configurazioni in modo da inibire i Cookie o per avvertire che dei Cookie vengono impiegati sul proprio Dispositivo. Esistono varie possibilità di gestione dei Cookie e, a tal proposito, l'utente/visitatore può fare riferimento ai link sottostanti o alla schermata di aiuto del suo Browser per scoprire come configurare o modificare le impostazioni sui Cookie.

#### **Internet Explorer**

<https://support.microsoft.com/it-it/help/17442/windows-internet-explorer-delete-manage-cookies>

#### **Google Chrome**

[https://support.google.com/chrome/bin/answer.py?hl=it-IT&answer=95647&p=cpn\\_cookies](https://support.google.com/chrome/answer/95647?hl=it-IT&p=cpn_cookies)

#### **Mozilla Firefox**

[http://support.mozilla.org/it/kb/Bloccare%20i%20cookie?redirectlocale=en-US&redirectslug=Blocking+cookies](https://support.mozilla.org/it/kb/Bloccare%20i%20cookie?redirectlocale=en-US&redirectslug=Blocking+cookies)

#### **Apple Safari**

[http://www.apple.com/it/privacy/use-of-cookies/](http://www.apple.com/legal/privacy/it/cookies/)

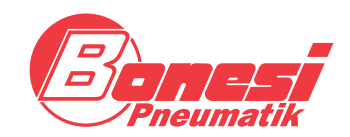

**BONESI PNEUMATIK s.r.l.** Via A. Robino n. 117 20025 Legnano (MI) Italy

P.I. / C.F. 10396340159 C.C.I.A.A. MI 1373315 Cap. Soc. € 98.800 i.v.

www.bonesipneumatik.it info@bonesipneumatik.it Phone +39 0331 448000 Telefax +39 0331 448070